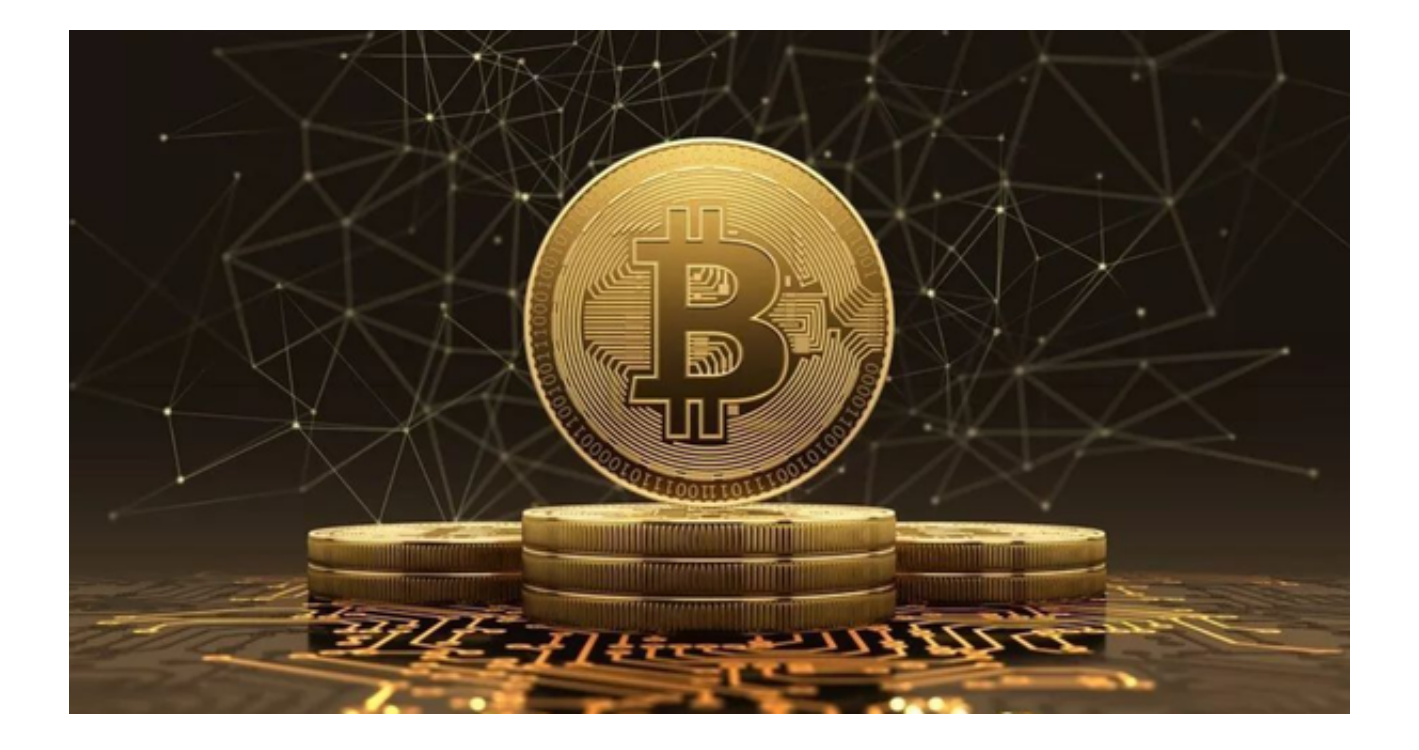

 如何选择一个安全、可靠的平台进行虚拟货币交易呢?答案无疑是选择Bitget交易 平台。本文将为大家揭示Bitget交易平台是如何助您轻松赚取稳定收益的奥秘。

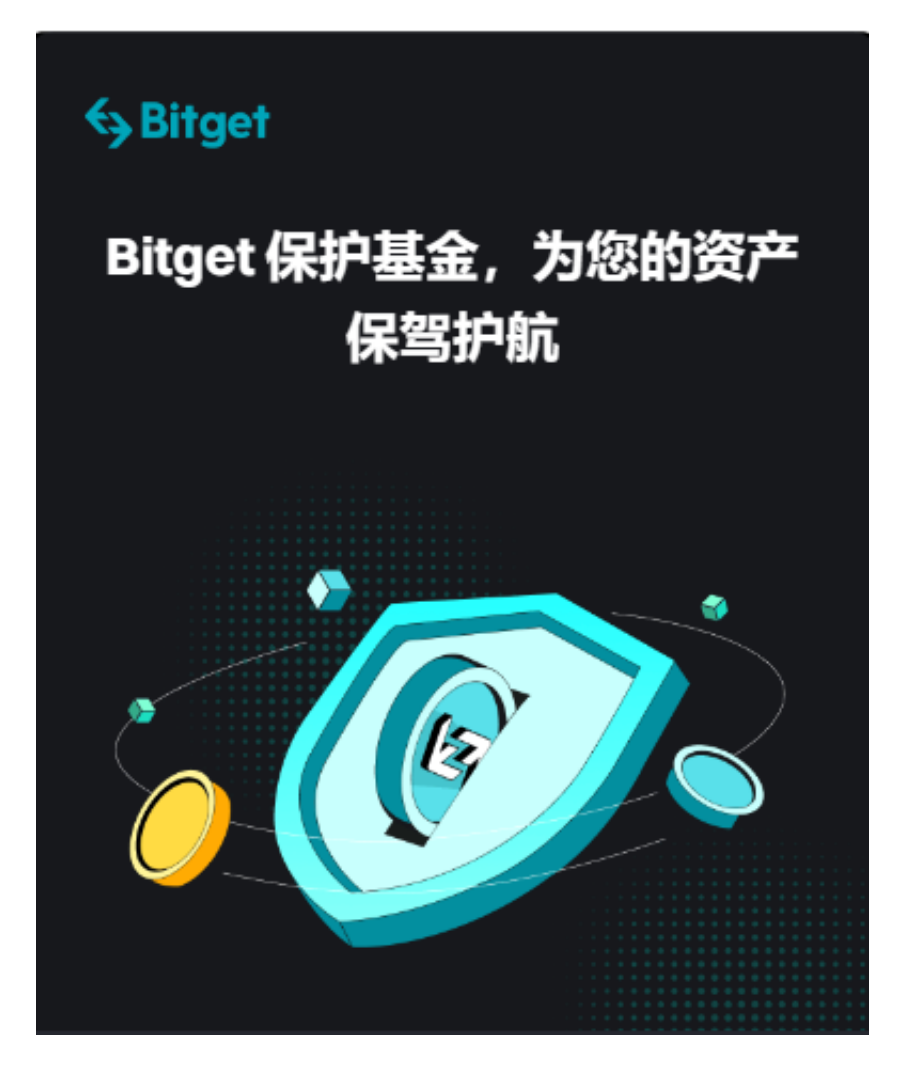

第一,Bitget交易平台拥有独特而精准的交易算法,Bitget是一个汇集了技术与智 慧的强大工具。通过精准的数据分析与预测,Bitget为每一位投资者铺就了一条黄 金道路,使得每一笔交易都能精准把握,实现收益的最大化。

第二,Bitget交易平台值得称赞的安全性与可靠性。在虚拟货币交易的世界里,安 全无疑是每一位投资者最为关心的问题。Bitget交易平台通过多重加密技术,保证 了每一笔交易的安全。而其强大的后台支持,保障了交易的顺畅与快捷,让投资者 不再为交易的稳定性感到忧虑。

第三,Bitget交易平台的用户体验是无可匹敌的。平台设计人性化,界面清晰,使 得无论是新手还是老手都能快速上手,轻松进行交易。而其丰富的交易资源和信息 ,能够使投资者充分了解市场动态,灵活应对各种市场变化,把握每一个赚钱的机 会。

第四, Bitget交易平台的盈利模式。通过智能合约和先进的技术手段, Bitget交易 平台为投资者提供了一个能够实现高效盈利的机会。这里,每一位投资者都有可能

实现财富的增长,每一位投资者都有可能实现自己的财富梦想。

综上所述,Bitget交易平台正是您实现虚拟货币交易盈利梦想的最佳选择。其安全 可靠的交易环境,高效精准的交易算法,以及人性化的服务,都使得Bitget交易平 台成为市场上的佼佼者。

 在这里,每一位投资者都可以轻松赚取稳定收益,实现自己的财富增长。不妨尝 试一下,下载Bitget App开展正规虚拟货币交易,轻松赚取稳定收益,让您的财富之旅从这里开始。

根据以下步骤操作即可下载Bitget App:

访问官方网站:打开浏览器输入Bitget的官方网址。

注册账号:在官网首页的右上角,点击"注册"按钮,填写相关信息完成注册。

下载App:注册成功后,登录Bitget账号,点击页面上方的"下载App"按钮。

选择操作系统:根据你的手机操作系统,选择相应的下载链接。Bitget App支持iOS和Android系统。

下载安装:点击下载链接后,根据手机提示完成下载和安装。

 登录账号:打开已安装的Bitget App,输入你的账号和密码,点击"登录"按钮。

开始交易:成功登录后,你可以浏览交易品种,查看行情,进行交易等操作。